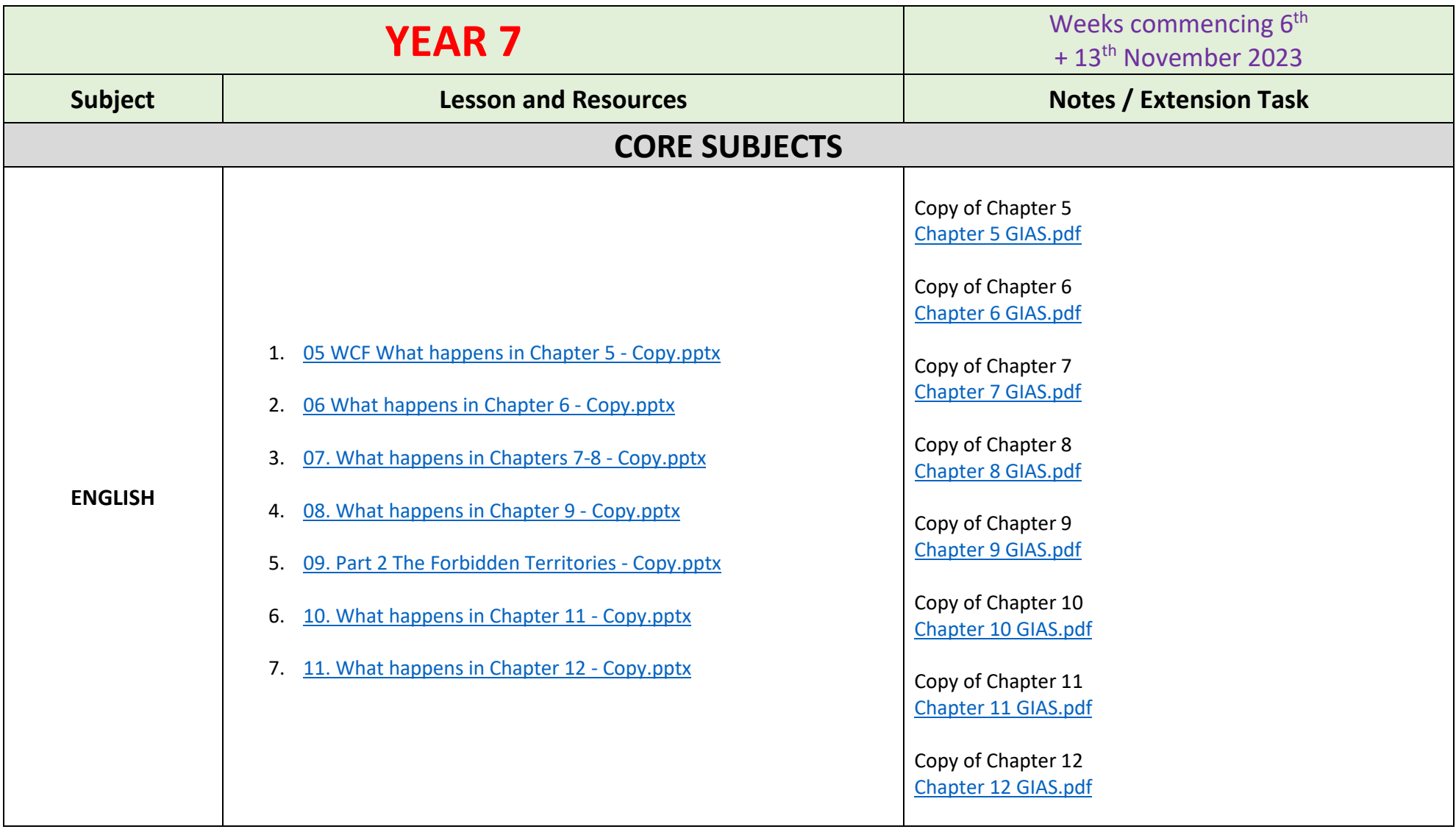

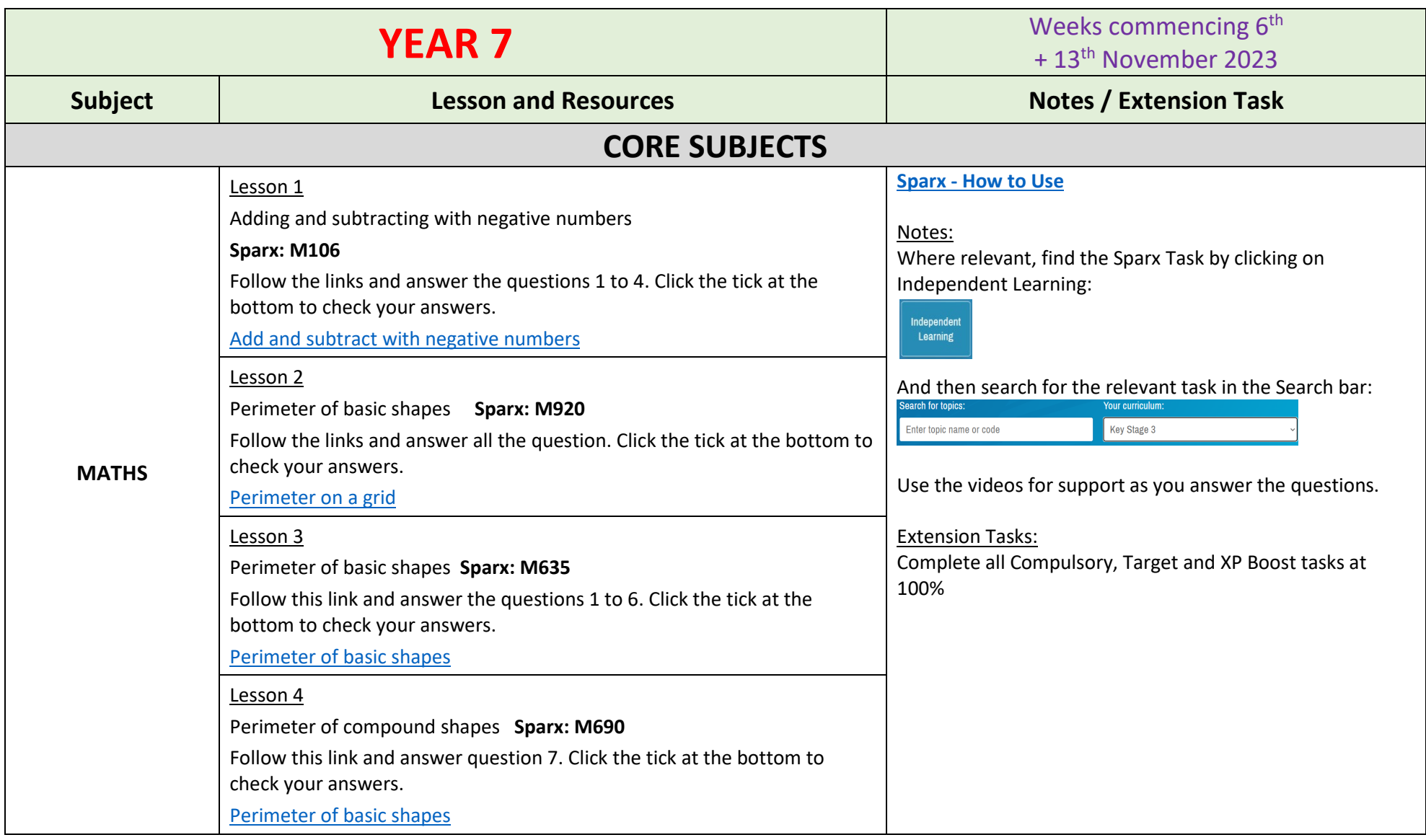

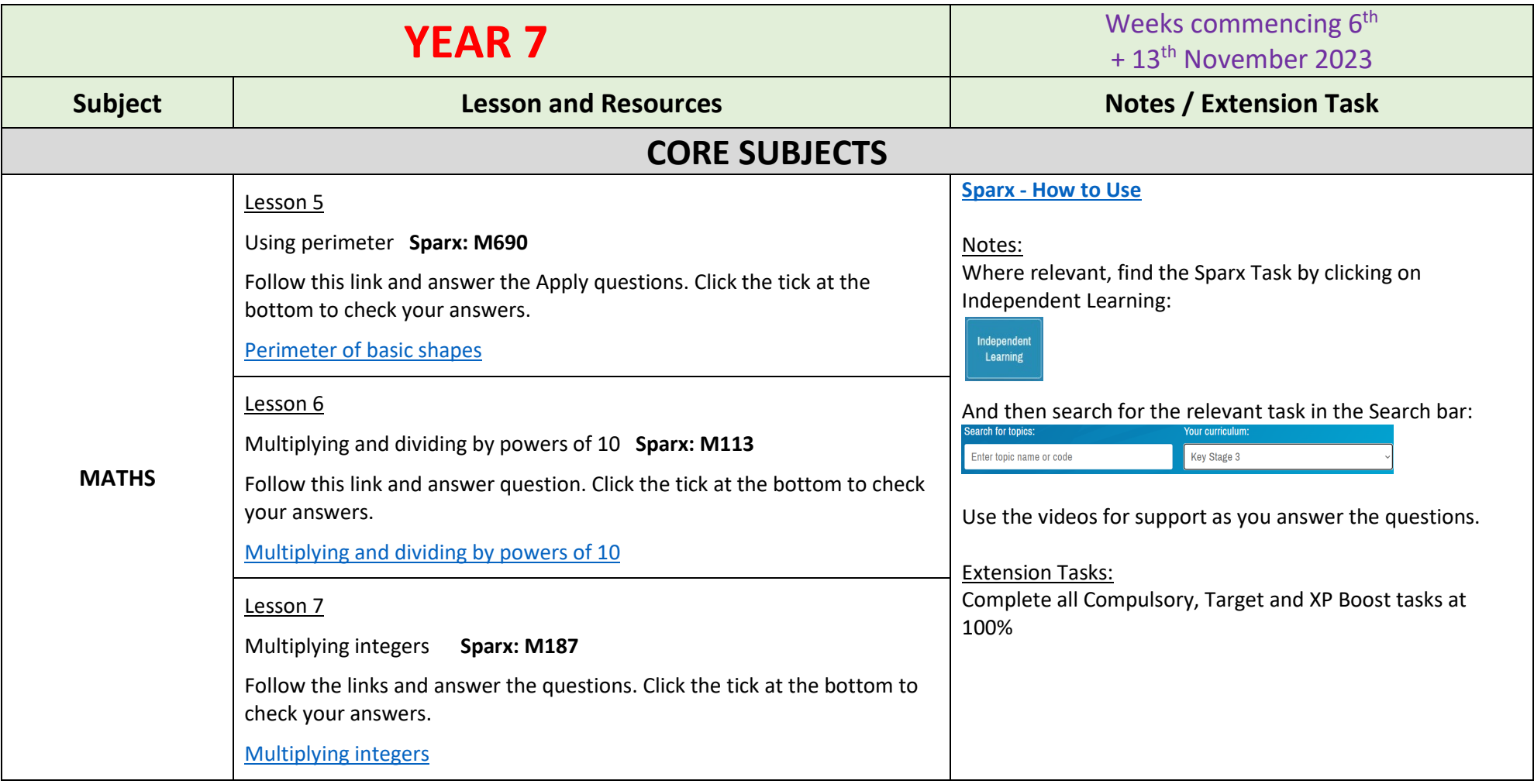

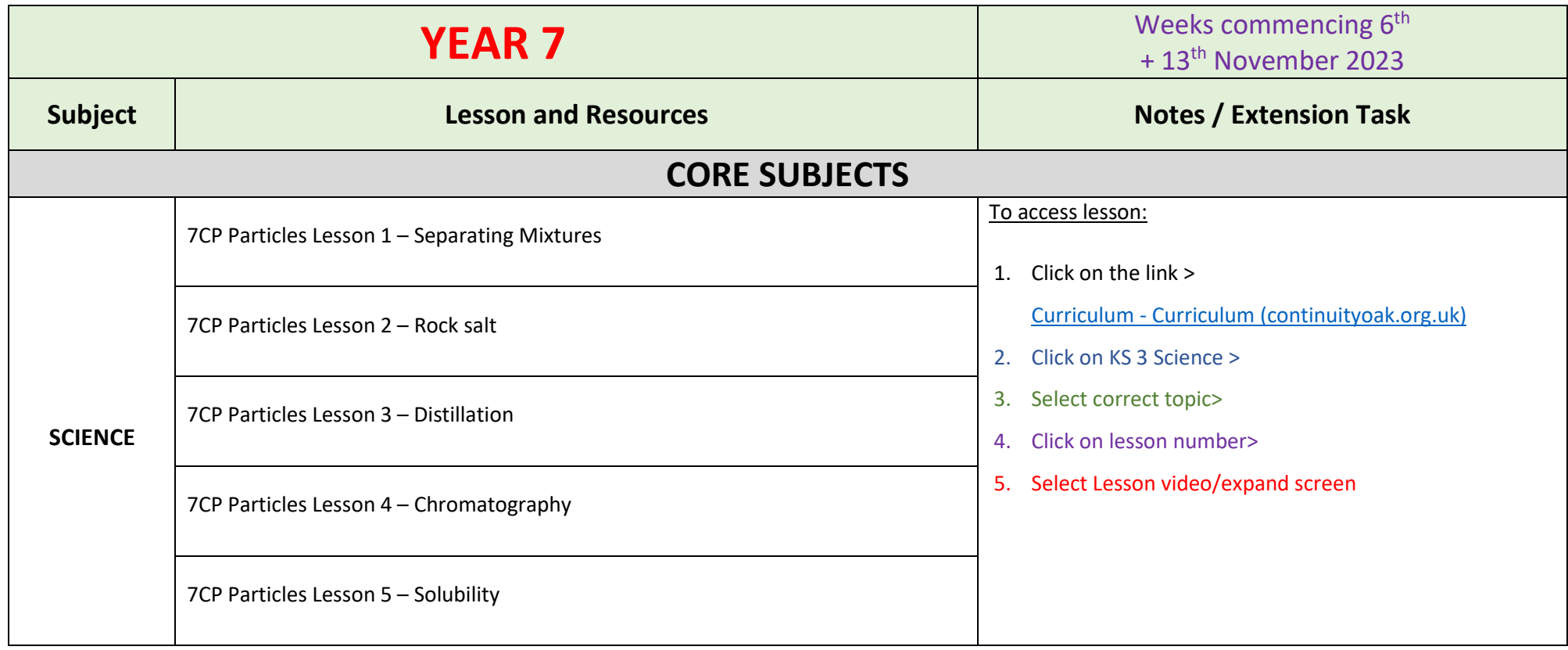

![](_page_4_Picture_101.jpeg)

![](_page_5_Picture_98.jpeg)

![](_page_6_Picture_106.jpeg)